## 查閱訟案登記冊

本步驟指南只提供一般指引,概述關於利用綜合法院案件管理系統查閱訟案登記冊的一般程序,當中的 截圖只用作一般說明,未必特指某案件/文件。

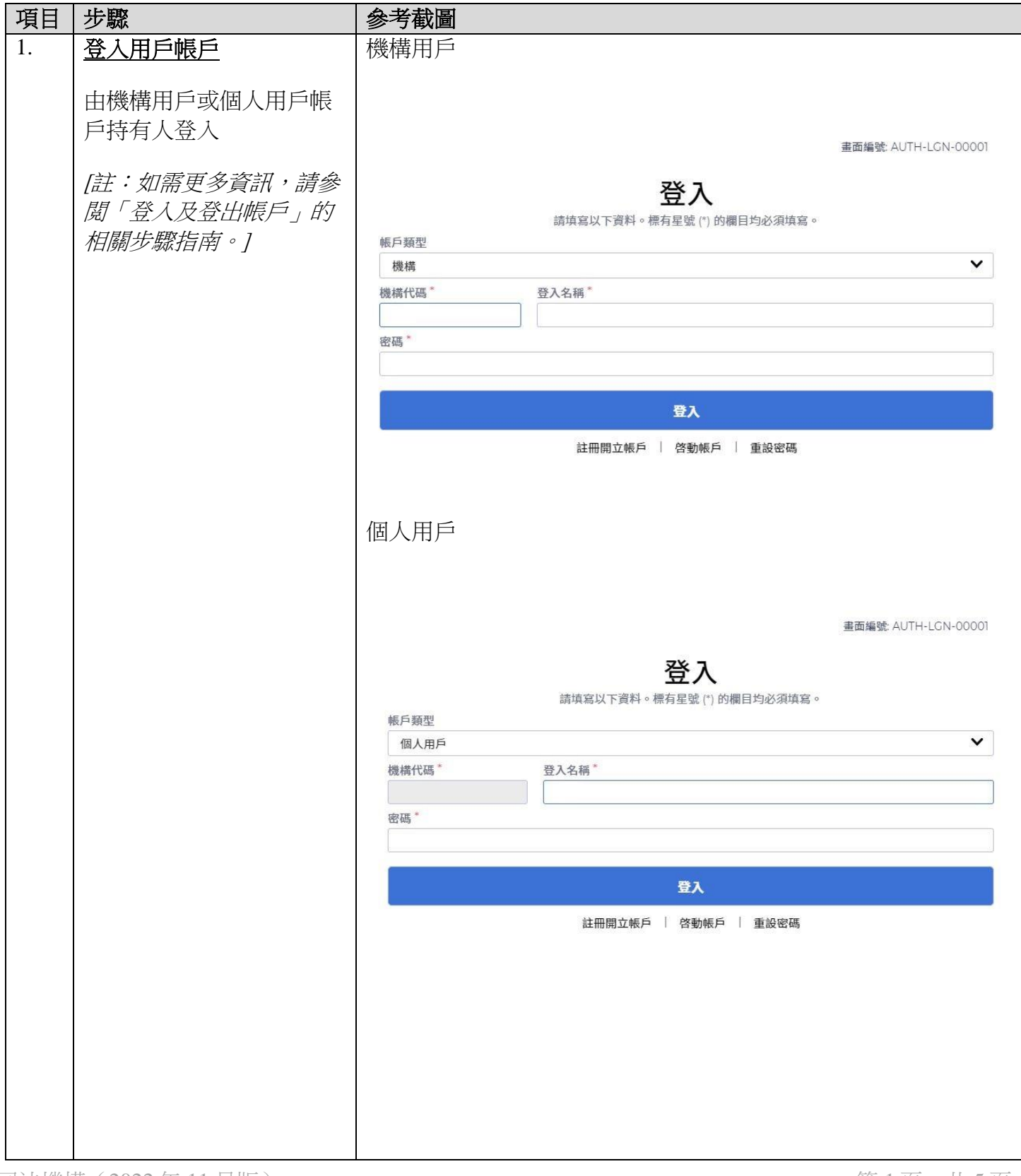

## 步驟指南 - 「查閱訟案登記冊」

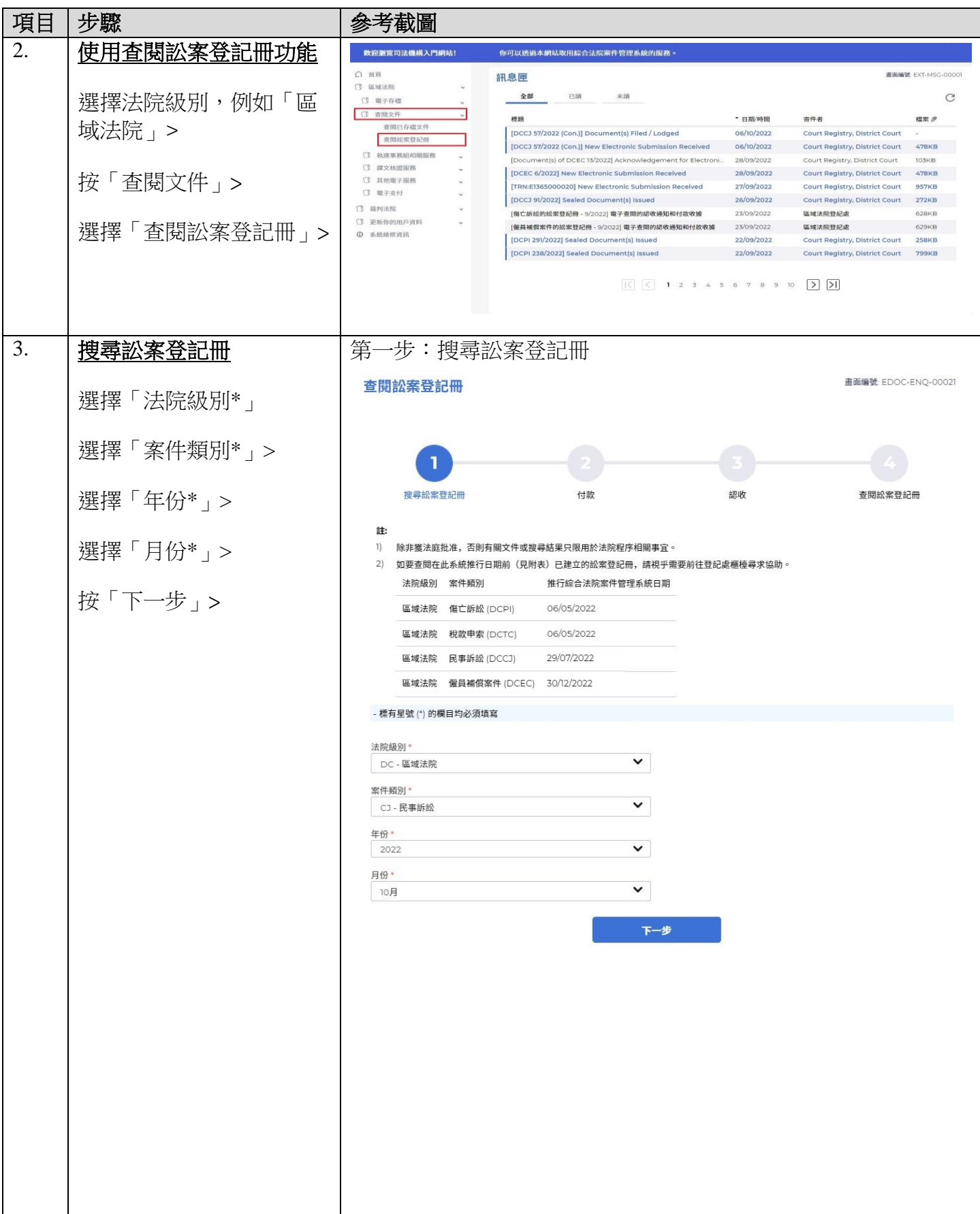

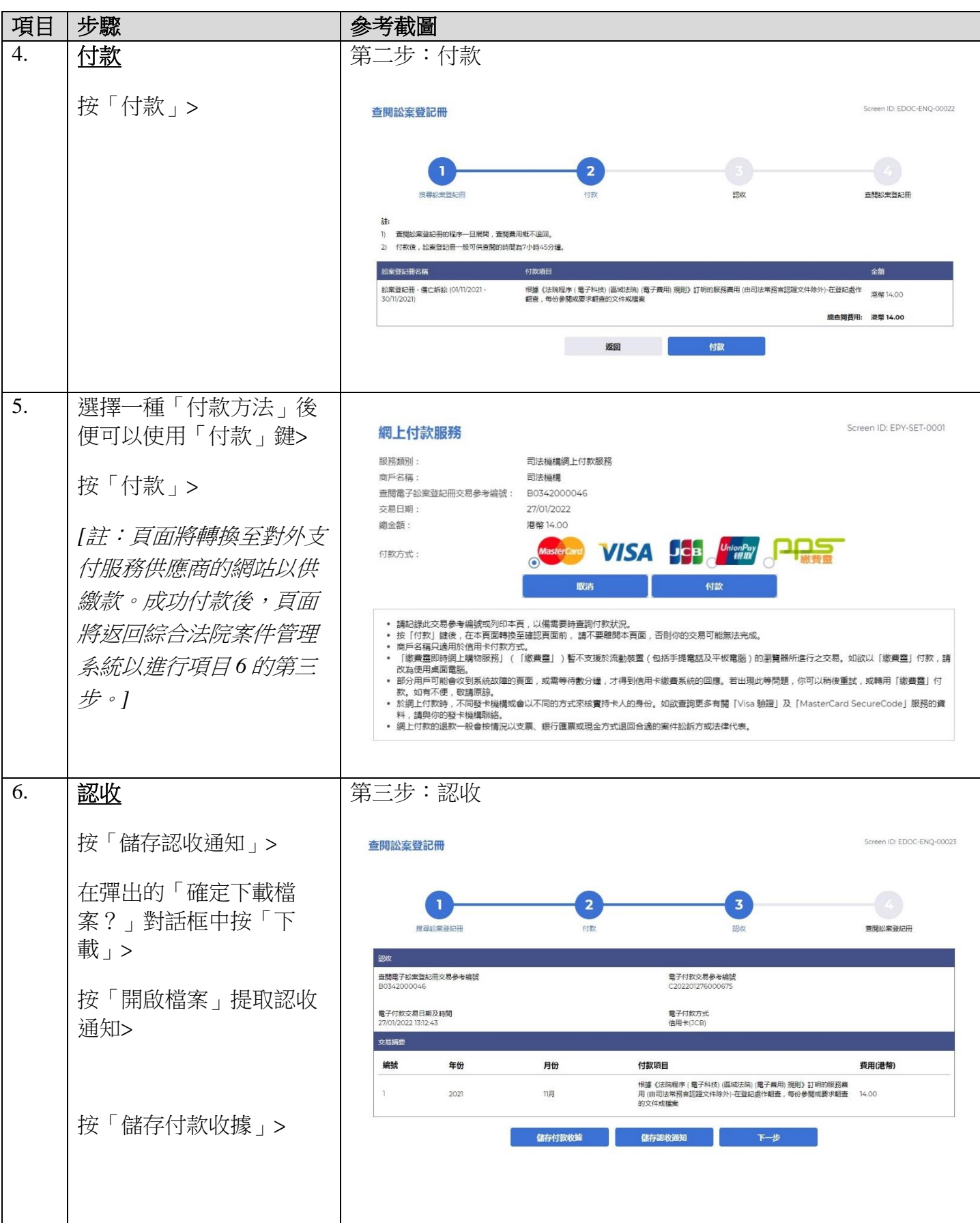

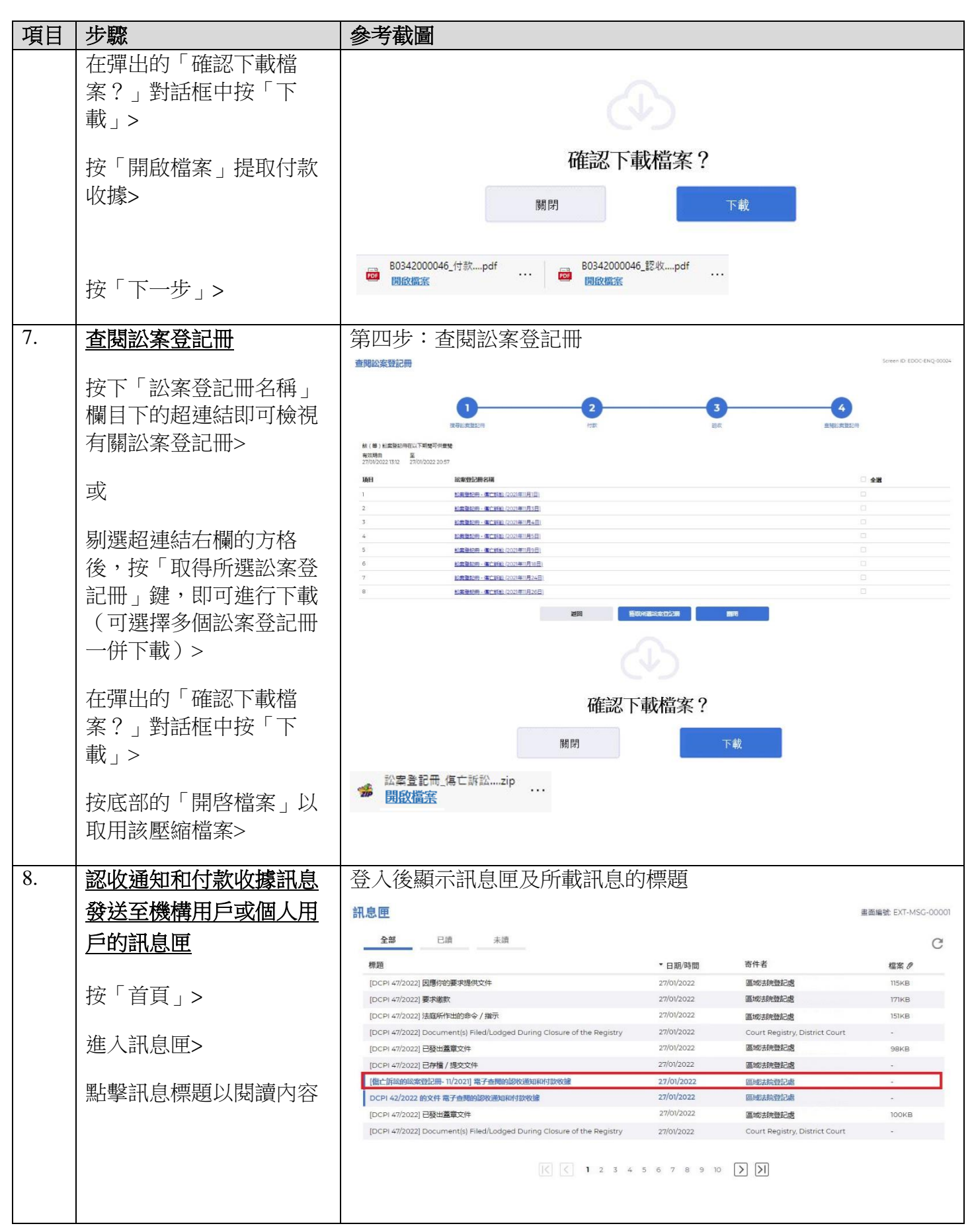

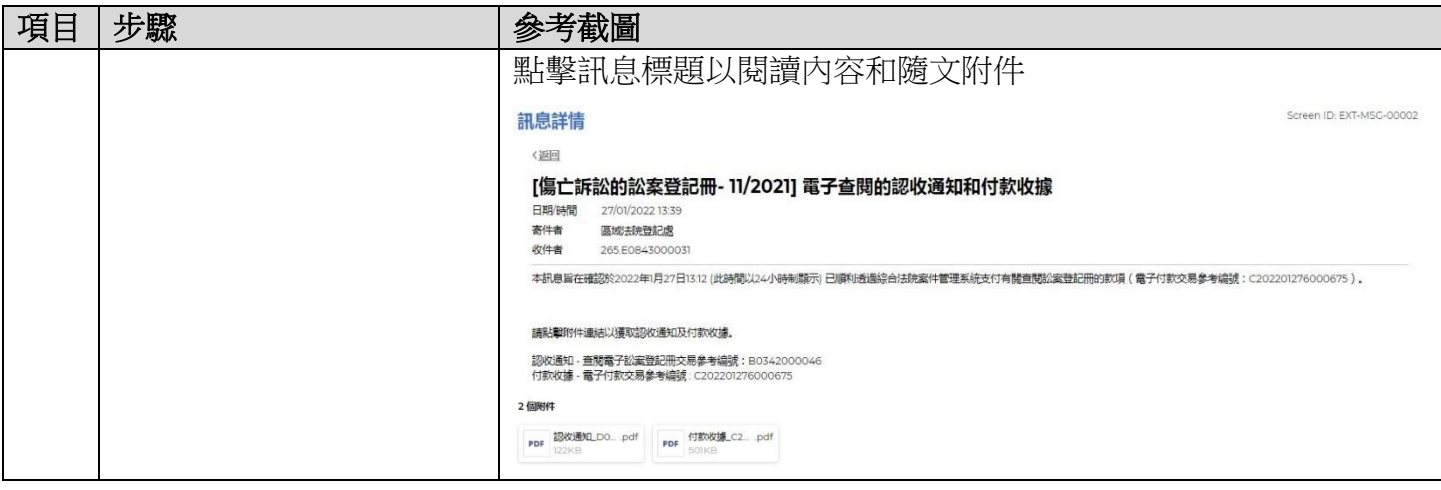